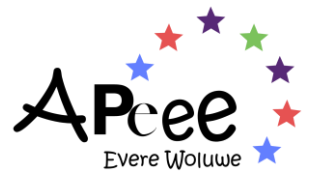

# **APEEE - Conditions Générales**

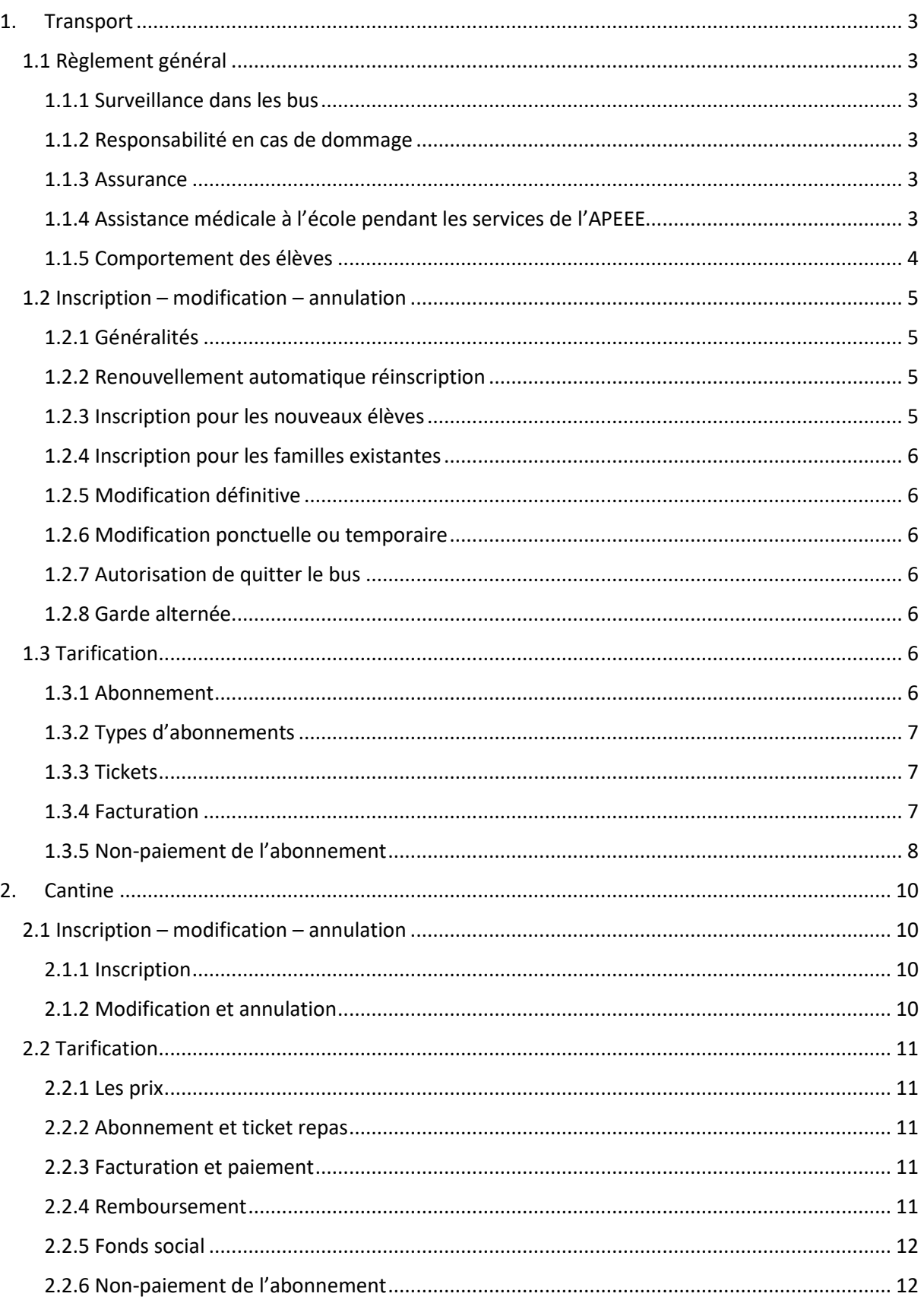

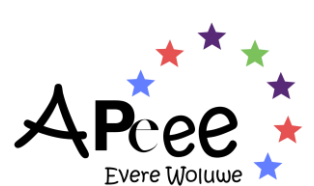

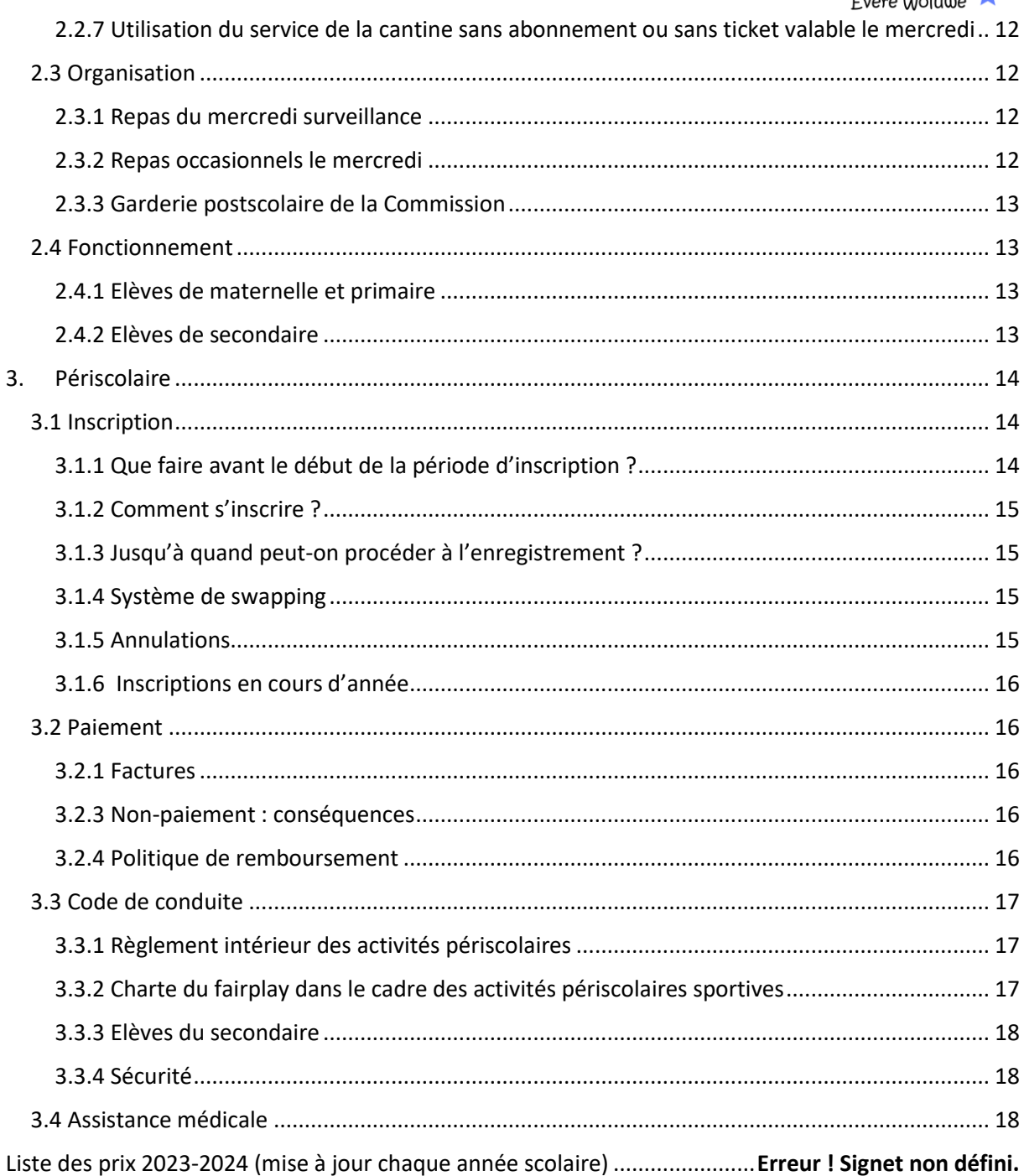

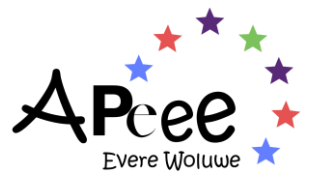

# <span id="page-2-0"></span>**1. Transport**

# <span id="page-2-1"></span>**1.1 Règlement général**

# <span id="page-2-2"></span>1.1.1 Surveillance dans les bus

Sauf absence exceptionnelle, des surveillants adultes sont présents dans tous les autocars assurant les trajets du retour à 15h30 et le mercredi à 13h00.

Dans la mesure du possible, des surveillants adultes ou des surveillants élèves, parmi les plus âgés, assurent la surveillance dans les autocars du matin. Tous les surveillants doivent faire respecter les consignes de sécurité.

# <span id="page-2-3"></span>1.1.2 Responsabilité en cas de dommage

Le Bureau des Transports n'est pas responsable des dommages, dégâts ou blessures causés par les enfants dans le cadre du transport scolaire. Les frais engendrés par l'auteur des dommages seront à la charge des parents.

# <span id="page-2-4"></span>1.1.3 Assurance

Nous vous rappelons qu'en cas d'accident, les enfants sont uniquement couverts par l'assurance de l'école s'ils effectuent le trajet de l'école à leur domicile, garderie ou seconde résidence officielle. Si votre enfant se dirige vers une autre destination, les parents doivent veiller à ce qu'ils soient correctement couverts par une assurance privée pour leur voyage.

# <span id="page-2-5"></span>1.1.4 Assistance médicale à l'école pendant les services de l'APEEE

Information concernant la procédure d'assistance médicale à l'école pendant les services de l'APEEE.

Les infirmières de l'école sont en principe disponibles uniquement pendant les heures de classe et ce de 08h20 à 16h20.

Si votre enfant, inscrit à un service de l'APEEE, tombe malade ou est victime d'un accident lors du déroulement de ce service, il sera fait appel à une infirmière de l'école, si celle-ci est présente et disponible.

Dans le cas où la maladie et/ou l'accident se produit en dehors des heures de présence des infirmières de l'école ou dans le cas où ces dernières seraient absentes ou pas joignables, les services de l'APEEE appelleront une ambulance afin d'emmener votre enfant à l'hôpital.

Pour tous les services de l'APEEE prestés en dehors de l'école (exemple : transport, piscine, escalade…..), nos surveillant(e)s, moniteurs-trices, chauffeurs ou autres intervenants feront immédiatement appel aux services médicaux publics d'urgence.

Bien qu'une partie du personnel de l'APEEE suit chaque année une formation « Premiers secours », notre personnel ne pourra pas prendre la responsabilité d'établir un diagnostic concernant la gravité de l'accident ou de la maladie.

Par conséquent, les services médicaux publics d'urgence seront appelés immédiatement afin d'éviter tout risque.

Après l'intervention de l'infirmière de l'école ou l'appel au service d'urgence, les parents seront immédiatement informés de sorte qu'ils puissent rejoindre leur enfant à l'infirmerie de l'école ou à l'hôpital.

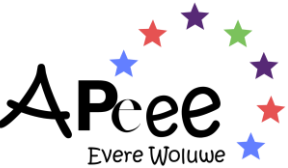

Si le coût relatif aux frais d'ambulance n'est pas couvert par l'assurance de l'école, le paiement de la facture sera à charge des parents.

# <span id="page-3-0"></span>1.1.5 Comportement des élèves

Le Bureau des Transports se réserve le droit d'exclure du bus tout usager dont la conduite ne serait pas en conformité avec les règles usuelles de comportement, se livrerait à la pratique du harcèlement ou commettrait des actes de vandalisme. L'exclusion sera prononcée à la discrétion du Bureau des Transports et toute décision sera communiquée par écrit.

#### Code de comportement

- Je suis en possession de mon abonnement ou d'un ticket valable.
- Chaque jour, dès la fin des cours, si je dois prendre le bus, je m'y rends immédiatement.
- Je ne porte pas mon sac ou mon cartable sur le dos en montant dans le bus (exceptés les élèves de maternelle et de 1ère primaire).
- Je mets mon cartable devant mes pieds ou sous le siège.
- Je m'attache à l'aide de la ceinture de sécurité lorsque le bus est en mouvement.
- Je ne me déplace pas dans le car et je reste assis face à la route durant le trajet.
- Je respecte le matériel : tout vandalisme (graffitis, vols, déchets abandonnés, etc.) sera sanctionné.
- Je ne manipule pas les systèmes d'ouverture / fermeture des portes.
- Je ne bois pas et ne mange pas.
- Je ne chahute pas.
- Je ne me bats pas.
- Je ne crie pas et n'insulte personne.
- Je ne fume pas.
- Je ne manipule pas d'objets dangereux (briquets, couteaux, …).
- Je ne gêne pas le conducteur.
- Je respecte les consignes données par le/la surveillant(e) et le chauffeur.
- J'attends l'arrêt complet du véhicule pour monter ou descendre sans bousculade.
- J'attends le départ du car et une visibilité parfaite pour quitter mon arrêt si je dois traverser la route.
- Je ne traverse jamais la rue en passant devant le bus.

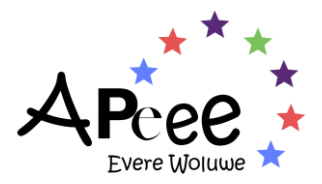

# <span id="page-4-0"></span>**1.2 Inscription – modification – annulation**

# <span id="page-4-1"></span>1.2.1 Généralités

Les lignes de bus sont organisées sur la base des inscriptions du 1er au 30 juin. Après le 30 juin, les inscriptions et les modifications sont soumises aux disponibilités. Toute annulation doit intervenir avant le début du trimestre suivant, après quoi le trimestre entier sera facturé. Toutefois, pour le premier trimestre, les annulations effectuées avant le 30 septembre seront facturées au prorata. .

Toutes les demandes de modifications doivent être envoyées électroniquement.

Demandes d'arrêt supplémentaire : Les demandes nécessitant, sur base régulière, l'utilisation d'un numéro de bus différent pour une même heure de départ (13h00 – 15h30 – 16h20) ne seront traitées qu'à partir de novembre de l'année scolaire et sous réserve de places disponibles dans nos bus; ceci ne concerne pas les enfants logeant alternativement chez l'un et l'autre parent (garde alternée). Les demandes d'utilisation d'un arrêt supplémentaire doivent être renouvelées chaque année. Après acceptation éventuelle, l'autorisation pourra être retirée à tout moment de l'année scolaire en cours afin de libérer un siège pour un élève devant être transporté de ou vers son domicile.

Seuls les enfants inscrits peuvent être admis dans un bus scolaire.

### <span id="page-4-2"></span>1.2.2 Renouvellement automatique réinscription

Pour les élèves déjà inscrits aux transports scolaires : la reconduction de l'abonnement est automatique sauf pour les élèves de S7 et les élèves qui ont quitté l'école et ont informé l'APEEE pour qui l'annulation est automatique le dernier jour de l'année scolaire. Les mêmes arrêts, les mêmes départs, les mêmes autorisations de sortie et les mêmes données de facturation seront utilisés.

ATTENTION : La réinscription au service de transport scolaire étant automatique (sur la base de l'inscription de l'année scolaire précédente), pour annuler le renouvellement automatique de l'abonnement, il convient de remplir le formulaire d'annulation en ligne ou d'envoyer un e-mail au bureau des transports avant le 30 juin précédant l'année scolaire d'inscription.

Un nouvel horaire vous sera communiqué par e-mail en début d'année scolaire.

Vous pouvez à tout moment consulter, en ligne, l'état de l'abonnement de vos enfants au service transport directement en vous connectant sur votre « ESPACE PRIVÉ ».

Vous avez besoin de votre IDENTIFIANT et MOT DE PASSE pour accéder à votre « ESPACE PRIVÉ ». Afin de pouvoir disposer d'une base de données complète et à jour, nous vous invitons à visiter le site pour vérifier l'exactitude des informations pour chaque enfant de votre famille. Certaines informations sont reprises dans « Informations famille », d'autres sont gérées dans la fiche de chaque enfant inscrit au service transport. Il est donc important de vérifier ces informations pour TOUS les enfants de votre famille.

Les nouveaux parents, ou les parents dont les enfants ne prennent pas de bus actuellement, ont la possibilité de faire une demande d'inscription via leur espace privé.

#### <span id="page-4-3"></span>1.2.3 Inscription pour les nouveaux élèves

Afin d'obtenir un identifiant et un mot de passe vous permettant de faire les inscriptions aux services du transport et des activités périscolaires, il vous est demandé de remplir le formulaire de création de compte. Une fois ce formulaire rempli, vous recevrez votre identifiant et votre mot de passe qui vous donneront accès à votre espace privé.

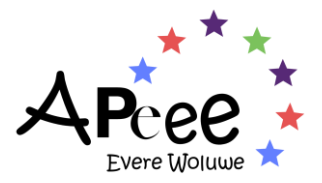

# <span id="page-5-0"></span>1.2.4 Inscription pour les familles existantes

Il vous sera possible d'effectuer vos inscriptions via votre espace privé à l'aide de l'identifiant et du mot de passe en votre possession. Dans le cas où vous auriez perdu ces derniers, merci de vous reporter à la page « Mot de passe oublié ? » de notre site web.

#### <span id="page-5-1"></span>1.2.5 Modification définitive

Déménagement, changement d'arrêt, etc.

Toute demande de modification définitive devra se faire via l'espace et ce, minimum un mois à l'avance.

### <span id="page-5-2"></span>1.2.6 Modification ponctuelle ou temporaire

En raison de la surpopulation et du nombre de plus en plus limité de places dans les bus, il se pourrait que nous ne puissions plus accepter de changement ponctuel de bus (exemple : visite occasionnelle chez un autre élève, un médecin, un professeur particulier, un club de sports…).

Entre le 1er et le 30 septembre de chaque année scolaire :

Nous n'octroierons aucune modification ponctuelle ou temporaire.

#### A partir du 1er octobre de chaque année scolaire :

La demande de modification devra nous parvenir par e-mail ou via notre site web, au plus tard la veille (avant 13 heures), et ne sera acceptée que s'il nous reste des places disponibles.

Attention : la demande pour la modification ponctuelle ou temporaire peut être faite uniquement par un des parents de l'élève qui prendra un bus différent de son bus habituel.

#### <span id="page-5-3"></span>1.2.7 Autorisation de quitter le bus

Nous attirons l'attention de parents d'élèves de :

- l'école maternelle et primaire sur l'importance de compléter le cadre autorisation :

- o OUI : il peut descendre seul du bus
- o NON : il ne peut descendre du bus que si un adulte l'attend à l'arrêt
- o SI ACC désigné : il peut descendre du bus si son frère/sa sœur l'accompagne

- l'école secondaire : les élèves n'ayant pas l'autorisation de quitter seuls le bus ne sont pas autorisés à utiliser les bus quittant l'école à 16h20.

#### <span id="page-5-4"></span>1.2.8 Garde alternée

Pour l'inscription d'enfants logeant alternativement chez deux parents séparés, il est nécessaire que nous disposions de toutes les informations concernant chaque adresse : nous vous demandons de compléter en ligne toutes les informations.

# <span id="page-5-5"></span>**1.3 Tarification**

# <span id="page-5-6"></span>1.3.1 Abonnement

Tout élève utilisant les transports scolaires de façon régulière doit souscrire un abonnement.

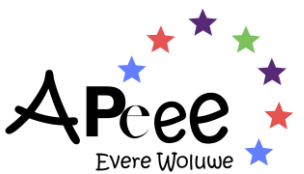

Le prix de l'abonnement est fixé dans le courant du premier trimestre : dès que le nombre d'élèves à transporter est connu, nous pouvons déterminer le nombre de bus nécessaires et donc déterminer un tarif.

L'APEEE informera du prix prévu pour la prochaine année scolaire avant le début des inscriptions. Les prix effectifs seront communiqués au cours du mois d'octobre lorsque le nombre réel d'inscriptions sera connu. L'APEEE peut modifier les prix avant chaque trimestre suivant.

# <span id="page-6-0"></span>1.3.2 Types d'abonnements

Le Bureau des Transports propose deux types d'abonnement, la facturation se fait alors de la façon suivante et quel que soit le nombre de trajets par semaine :

• 100 % du prix de l'abonnement :

Trajets domicile → école et/ou école → domicile

• 50 % du prix de l'abonnement :

Trajets école → garderie postscolaire CE uniquement

#### <span id="page-6-1"></span>1.3.3 Tickets

Les utilisateurs occasionnels doivent être en possession du ticket « trajet unique » en vente au Bureau des Transports (la tarification est disponible dans la liste figurant à la fin des conditions générales). Par utilisateur occasionnel, nous entendons un élève qui exceptionnellement se rend chez un camarade, un médecin, un professeur, …, et non pas un élève qui prend le bus sur base régulière mais une seule fois par semaine.

La délivrance de ce ticket ne peut se faire qu'après vérification du nombre de places déjà réservées dans le bus demandé : s'il ne reste plus de place disponible, l'élève se verra refuser l'achat du ticket.

Un maximum de 10 tickets sont délivrés par élève par année scolaire.

L'achat se fait uniquement via demande email / téléphone par le parent. Nous ne les vendons pas au bureau.

#### <span id="page-6-2"></span>1.3.4 Facturation

Parents qui ne travaillent pas pour les institutions européennes :

Les parents ne travaillant pas pour les Institutions européennes devront acquitter les factures trimestrielles à la date d'échéance mentionnée sur la facture.

1.3.4.1 Parents qui travaillent pour les institutions européennes & membres du personnel de l'école

#### Parents bénéficiant de l'allocation scolaire :

Les fonctionnaires des Institutions européennes et les membres du personnel de l'école qui ont droit à l'allocation scolaire - à partir de la 1ère année primaire - sont dispensés du paiement direct de l'abonnement à condition que celui-ci soit payé par leur employeur en temps voulu (par trimestre). Attention, les parents agents contractuels, agents temporaires, fonctionnaires à la Commission et au SEAE dont l'enfant fréquente l'école primaire ou secondaire doivent également introduire chaque année en début d'année scolaire une déclaration de scolarité pour leur(s) enfant(s) via SYSPER 2 afin de pouvoir bénéficier de la prise en charge de l'abonnement au transport par la Commission/le SEAE. Ceci ne concerne pas les fonctionnaires et agents dont l'enfant fréquente l'école maternelle et utilise

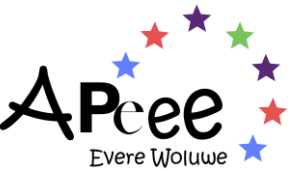

le service des transports. Les frais sont à charge des parents (cf « Parents d'enfants de l'école maternelle »).

Remarque : lors de la prise de fonction ou de fin de contrat avec les institutions européennes, les parents sont priés d'informer immédiatement le bureau des transports de l'APEEE car, à compter de ce moment, le parent est soit responsable du paiement de la facture, soit bénéficiaire d'une allocation.

#### Parents ne bénéficiant pas de l'allocation scolaire :

Les parents travaillant pour des Institutions européennes et qui n'ont pas droit aux allocations scolaires doivent en informer le Bureau des Transports et recevront une facture trimestrielle pour l'abonnement de leurs enfants aux transports scolaires (cf « Parents qui ne travaillent PAS pour les I.E »).

#### 1.3.4.2 Parents d'enfants de l'école maternelle

Les frais de transport des enfants de l'école maternelle sont toujours facturés trimestriellement aux parents (cf « Parents qui ne travaillent PAS pour les Institutions Européennes »).

#### <span id="page-7-0"></span>1.3.5 Non-paiement de l'abonnement

#### 1.3.5.1 Paiement de la facture par les institutions européennes

Les Institutions européennes peuvent, en effet, verser les sommes dues pour les abonnements directement à l'Association. En cas de non-paiement par l'Institution concernée dans le délai prévu, et pour quelle que raison que ce soit, le Bureau des Transports se réserve le droit de facturer le coût de l'abonnement directement aux parents.

#### 1.3.5.2 Paiement de la facture par les parents

En cas de non-paiement, l'APEEE se réserve le droit de suspendre les services. Sous réserve de la décision motivée du groupe de travail budgétaire qui sera envoyée aux parents, l'APEEE se réserve le droit de suspendre un enfant du service de cantine si la facture correspondante n'est pas payée dans le délai imparti.

Si aucune suite n'est donnée à notre deuxième et dernier rappel, nous remettons le dossier du parent débiteur dans les mains de notre huissier de Justice qui se charge de récupérer les sommes dues. En dernier recours, nous faisons appel aux services de notre avocat.

En cas de graves difficultés financières, le Fonds Social de l'APEEE peut accorder une réduction de prix pour un trimestre ou pour l'année scolaire. Le formulaire nécessaire pour l'introduction de la demande de réduction est disponible au Bureau des Transports.

#### 1.3.5.3 Utilisation sans inscription valable ou sans ticket

Des contrôles sont effectués dans les bus pour vérifier si tous les utilisateurs sont en règle d'abonnement ou en possession d'un titre de transport valable(la tarification est disponible dans la liste figurant à la fin des conditions générales).

Un élève utilisant un bus scolaire sans titre de transport valable (abonnement ou ticket) sera pénalisé d'une amende. Les parents en seront avertis par écrit.

Montant des amendes

- 1ère infraction : avertissement
- 2eme infraction : prix du ticket

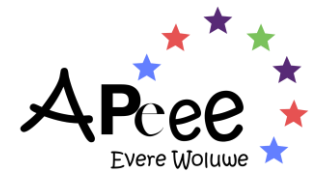

- 3eme infraction : prix du ticket multiplié par 3
- Infractions suivantes : prix du ticket multiplié par 6

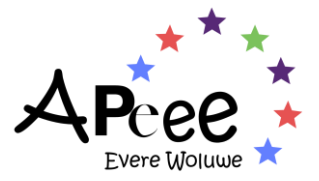

# <span id="page-9-0"></span>**2. Cantine**

# <span id="page-9-1"></span>**2.1 Inscription – modification – annulation**

# <span id="page-9-2"></span>2.1.1 Inscription

### Nouveaux élèves à l'école

L'inscription cantine doit obligatoirement être complétée en ligne dans votre espace privé au moyen de votre identifiant avant le 1er septembre. L'inscription est valable l'année scolaire entière mais peut être modifiée avant chaque début de trimestre.

### Elèves déjà à l'école – réinscription automatique

ATTENTION : les informations d'inscription du 3ème trimestre scolaire sont reconduites automatiquement au 1er trimestre scolaire de la rentrée suivante à l'exception des 7èmes secondaires.

Si vous désirez annuler ou modifier un abonnement, merci de faire via votre espace privé avant le 30 septembre.

# <span id="page-9-3"></span>2.1.2 Modification et annulation

Toute modification et/ou annulation doit intervenir avant le début du trimestre suivant, sauf pour le premier trimestre avant le 30 septembre. Annulation immédiate

Une annulation immédiate n'est possible qu'en cas d'allergie avec transmission d'un certificat médical ou si l'élève quitte l'école.

#### Formulaire d'inscription – modification – annulation

L'inscription se fait uniquement par votre Espace Privé.

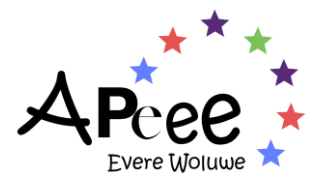

# <span id="page-10-0"></span>**2.2 Tarification**

# <span id="page-10-1"></span>2.2.1 Les prix

L'APEEE informera du prix prévu pour la prochaine année scolaire avant le début des inscriptions. Les prix effectifs seront communiqués au cours du mois d'octobre de la nouvelle année scolaire lorsque le nombre réel d'inscriptions sera connu.

L'abonnement couvre les repas pour toute l'année scolaire, cependant :

- Pour les voyages scolaires : Les repas non consommés pendant les périodes de classes vertes, classes de mer, classes de neige, voyages 2ème et 6ème secondaire, seront automatiquement déduits de la facture à raison du coût nourriture fixé pour cette année scolaire.
- Les élèves qui suivent des cours de rattrapage pendant les heures de déjeuner peuvent contacter le bureau de la cantine pour annuler leur repas (à condition que leur abonnement comporte un minimum de 3 repas/semaine).
- Pour les périodes d'examens intermédiaires des 5èmes, 6èmes et 7èmes secondaire : Le coût nourriture par repas sera automatiquement déduit de la facture. Les élèves auront cependant le loisir de venir manger à la cantine ; ils devront acheter un ticket au tarif du coût nourriture en vigueur.
- Pour la fin d'année scolaire : L'abonnement se termine le premier jour des examens.

Il faut savoir que les prix des abonnements, disponible dans votre Espace Privé, sont composés de:

Coûts de la nourriture, coûts opérationnels et frais généraux (salaires, personnel de service, etc).

# <span id="page-10-2"></span>2.2.2 Abonnement et ticket repas

#### Abonnement

Nous proposons des abonnements de 3, 4 ou 5 jours (fixes) par semaine à définir sur le formulaire d'inscription.

# **Tickets**

Les tickets repas, utilisables le mercredi uniquement, sont disponibles au bureau de la cantine (la tarification est disponible dans la liste figurant à la fin des conditions générales).

# <span id="page-10-3"></span>2.2.3 Facturation et paiement

La facturation est trimestrielle et les périodes de chaque trimestre sont :

- de septembre aux vacances de Noël
- de janvier aux vacances de Pâques
- d'après Pâques jusque juillet

Les factures sont envoyées au début de chaque trimestre et sont payables à la date d'échéance indiquée sur la facture.

# <span id="page-10-4"></span>2.2.4 Remboursement

La cantine ne rembourse que les repas non consommés des élèves ayant quitté l'école en cours de trimestre.

Il n'y a pas de remboursement en cas de maladie ou absence de l'élève.

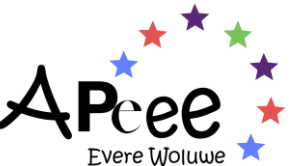

En cas d'hospitalisation uniquement, le Bureau de la Cantine remboursera la somme forfaitaire du coût nourriture en vigueur par repas non consommé, à partir de deux semaines consécutives d'absence.

# <span id="page-11-0"></span>2.2.5 Fonds social

Les parents rencontrant de graves difficultés financières peuvent s'adresser au Fonds Social de l'APEEE et compléter un formulaire de demande d'aide financière.

### <span id="page-11-1"></span>2.2.6 Non-paiement de l'abonnement

En cas de non-paiement, l'APEEE se réserve le droit de suspendre les services. Sous réserve de la décision motivée du groupe de travail budgétaire qui sera envoyée aux parents, l'APEEE se réserve le droit de suspendre un enfant du service de cantine si la facture correspondante n'est pas payée dans le délai imparti.

Si aucune suite n'est donnée à notre deuxième et dernier rappel, nous remettrons le dossier du débiteur dans les mains de notre huissier de Justice qui se chargera de récupérer les sommes dues. En dernier recours, nous demanderons les services de notre avocat.

# <span id="page-11-2"></span>2.2.7 Utilisation du service de la cantine sans abonnement ou sans ticket valable le mercredi

L'accès au réfectoire est réservé aux élèves en règle d'abonnement (ou en possession d'un ticket-repas le mercredi uniquement), sans dérogation possible (la tarification est disponible dans la liste figurant à la fin des conditions générales). L'école met des locaux séparés à la disposition des élèves qui amènent leur repas ou un sandwich. Tout élève se trouvant au réfectoire sans inscription valable ou sans ticket recevra une amende de :

- 1ère infraction : avertissement
- 2eme infraction : prix du ticket
- 3eme infraction : prix du ticket multiplié par 3
- Infractions suivantes : prix du ticket multiplié par 6

Des contrôles sont effectués de manière régulière.

# <span id="page-11-3"></span>**2.3 Organisation**

# <span id="page-11-4"></span>2.3.1 Repas du mercredi surveillance

Les enfants qui mangent à la cantine le mercredi et qui n'ont pas d'activité après le repas doivent être inscrits obligatoirement à la surveillance sans activité, même si les parents viennent les chercher après le repas. L'inscription de cette surveillance sans activité doit se faire auprès du service périscolaire. Sauf les élèves de maternelle, P1 et P2 qui mangent à 11h et 11h15.

# <span id="page-11-5"></span>2.3.2 Repas occasionnels le mercredi

Les élèves peuvent acheter un ticket-repas (la tarification est disponible dans la liste figurant à la fin des conditions générales)au bureau de la cantine (uniquement pour le mercredi). Le ticket n'est valable qu'un seul jour : celui de l'achat dont la date figure au dos du ticket. Il doit être remis aux dames de service avant le repas.

La cantine ne fait pas crédit : le ticket est payable le jour même et n'est pas remboursable.

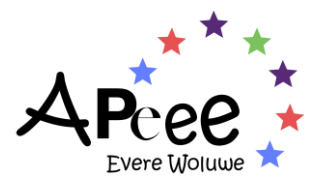

# <span id="page-12-0"></span>2.3.3 Garderie postscolaire de la Commission

Les enfants participant à la garderie postscolaire ne doivent pas s'inscrire à la cantine pour le repas du mercredi : ce repas vous est facturé directement par la garderie (ne pas cocher le mercredi sur notre formulaire).

Pour information : administration des garderies de la Commission : [OIB-INSCRIPTIONS-GARDERIES-](mailto:OIB-INSCRIPTIONS-GARDERIES-POSTSCOLAIRES@ec.europa.eu)[POSTSCOLAIRES@ec.europa.eu](mailto:OIB-INSCRIPTIONS-GARDERIES-POSTSCOLAIRES@ec.europa.eu)

# <span id="page-12-1"></span>**2.4 Fonctionnement**

### <span id="page-12-2"></span>2.4.1 Elèves de maternelle et primaire

Tous les élèves de maternelle et de primaire sont accompagnés au réfectoire par leur enseignant qui est chargé de les surveiller.

Les élèves de maternelle et de primaire sont assis ensemble dans le réfectoire de la cantine.

L'école réserve un local pour les élèves qui prennent un pique-nique (voir avec l'école).

#### <span id="page-12-3"></span>2.4.2 Elèves de secondaire

Selon la convention cantine en vigueur, la surveillance des élèves du secondaire est sous la responsabilité de l'école.

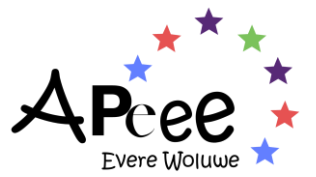

# <span id="page-13-0"></span>**3. Périscolaire**

# <span id="page-13-1"></span>**3.1 Inscription**

#### Inscriptions aux activités et à la surveillance

Les inscriptions seront ouvertes à la date communiquée dans le [calendrier des activités périscolaires.](https://www.woluweparents.org/action-hub/calendrier-activites-periscolaires/)

Pour inscrire votre/vos enfant(s) à une ou plusieurs activités et/ou à la surveillance, vous devez utiliser l'Espace Privé du site web de l'APEEE.

# <span id="page-13-2"></span>3.1.1 Que faire avant le début de la période d'inscription ?

Avant le début de la période d'inscription, veuillez vérifier que vous avez tout ce dont vous avez besoin et que vous avez lu toutes les informations pertinentes :

a) Votre identifiant et mot de passe

- Si votre enfant est déjà à l'école, vous devriez déjà avoir votre login et votre mot de passe. Si vous ne les avez pas, veuillez contacter notre bureau : [periscolaire@woluweparents.org](mailto:periscolaire@woluweparents.org) (Woluwe) ou [eve-periscolaire@evereparents.org](mailto:eve-periscolaire@evereparents.org) (Evere) en temps utile avant le début de la période d'inscription.
- Si votre enfant est nouveau à l'école, vous devez d'abord créer un compte pour l'Espace Privé en remplissant le formulaire approprié. Veillez à le faire en temps utile avant le début de la période d'inscription !

b) Informations sur le programme

Veuillez consulter le programme de toute activité que vous prévoyez de sélectionner et prendre note du code. Le programme des activités se trouve ici : [Extracurricular Activities](https://woluweparents.org/extracurricular-activities/activities-programme/) – Activities programme – APEEE – EEB2 – [Woluwe & Evere \(woluweparents.org\).](https://woluweparents.org/extracurricular-activities/activities-programme/)

Vous pouvez trier les activités en fonction de l'année de votre enfant et du jour pour lequel vous souhaitez l'inscrire. Certaines activités peuvent être complètes. Si c'est le cas, n'hésitez pas à vous inscrire sur la liste d'attente. De nombreuses activités sont soumises à des pré-inscriptions, ouvertes aux élèves inscrits au cours de l'année scolaire précédente.

Veuillez noter que le programme peut faire l'objet de modifications en cours d'année. L'APEEE se réserve le droit d'annuler ou de modifier le programme : de nouvelles activités peuvent être proposées ou certaines activités peuvent être annulées (par exemple si le nombre minimum de participants n'est pas atteint), ou deux activités similaires peuvent être regroupées pour atteindre le nombre minimum de participants.

Si de nouvelles activités sont proposées, les informations sont publiées sur notre site.

c) Information sur le calendrier

Les activités débuteront à la date communiquée dans [le calendrier des activités périscolaires.](https://www.woluweparents.org/action-hub/calendrier-activites-periscolaires/)

L'APEEE organise également des stages pendant les vacances scolaires. Les parents seront informés à l'avance par e-mail et les informations seront publiées sur le site web de l'APEEE.

d) Information sur la surveillance

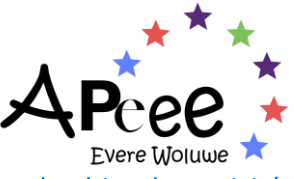

Veuillez noter que la surveillance débutera à la date communiquée dans [le calendrier des activités](https://www.woluweparents.org/action-hub/calendrier-activites-periscolaires/)  [périscolaires.](https://www.woluweparents.org/action-hub/calendrier-activites-periscolaires/)

L'APEEE offre différentes formules pour la surveillance. L'inscription à la surveillance est obligatoire dans certains cas : veuillez vérifier les règles et la procédure pour autoriser d'autres personnes à venir chercher votre enfant après l'activité/la surveillance.

e) Règles relatives à l'enregistrement

- 1. Un enfant peut avoir jusqu'à deux activités par jour.
- 2. Les heures d'activité ne peuvent pas se chevaucher.
- 3. Les cours de musique individuels à partir de 17h30 sont limités aux enfants à partir de P3.

f) Informations sur le Code de conduite et la charte du fair-play

Jetez un coup d'œil aux dispositions sur le comportement attendu publiées ici et assurez-vous que votre enfant est pleinement conscient de ses obligations. Le non-respect répété de ces comportements peut entraîner l'exclusion des enfants des activités (aucun remboursement ne sera effectué).

#### g) Équipement

Veuillez également regarder le type de matériel dont votre enfant a besoin pour l'activité.

#### <span id="page-14-0"></span>3.1.2 Comment s'inscrire ?

Une fois la période d'enregistrement ouverte, vous pouvez entrer dans l'Espace Privé et sélectionner les activités périscolaires et/ou surveillances disponibles.

N'oubliez pas de faire une inscription à la Surveillance si votre enfant doit rester à l'école, en dehors de ses heures d'activités.

Si votre enfant est sur une liste d'attente et qu'une place se libère en cours d'année, vous recevrez un email avec l'offre et un court délai de réponse (pour accepter ou refuser le poste proposé). Aucun rappel ne sera envoyé en cas d'absence de réponse.

Les places sont offertes dans l'ordre dans lequel les enfants sont inscrits sur la liste d'attente.

#### <span id="page-14-1"></span>3.1.3 Jusqu'à quand peut-on procéder à l'enregistrement ?

Vous pouvez vous inscrire à une activité et/ou à la supervision tout au long de l'année, sous réserve de disponibilité des places.

#### <span id="page-14-2"></span>3.1.4 Système de swapping

Les parents peuvent à tout moment échanger une activité contre une autre en s'inscrivant à une nouvelle activité et en indiquant dans le processus que le nouvel abonnement remplace l'ancien. Pour le reste du trimestre en cours, on paie l'abonnement le plus élevé des deux activités. Le prix est calculé au prorata des semaines d'activité.

#### <span id="page-14-3"></span>3.1.5 Annulations

Chaque inscription peut être résiliée à tout moment, mais les parents restent redevables du prix de l'abonnement jusqu'à la fin du trimestre en cours. En cas d'annulation, aucun échange ultérieur d'activité n'est possible.

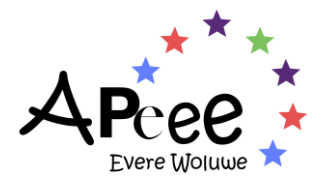

### <span id="page-15-0"></span>3.1.6 Inscriptions en cours d'année

Il est possible de faire une inscription à tout moment de l'année et le coût de l'abonnement sera facturé au prorata en fonction du nombre de semaines restantes dans le trimestre.

# <span id="page-15-1"></span>**3.2 Paiement**

# <span id="page-15-2"></span>3.2.1 Factures

L'APEEE informera du prix prévu pour la prochaine année scolaire avant le début des inscriptions. Les prix réels seront communiqués au cours du mois d'octobre lorsque le nombre réel d'inscriptions sera connu.

Les factures sont envoyées au début de chaque trimestre et sont payables à la date d'échéance indiquée sur la facture.

### <span id="page-15-3"></span>3.2.3 Non-paiement : conséquences

En cas de non-paiement, l'APEEE se réserve le droit de suspendre les services. Sous réserve de la décision motivée du groupe de travail budgétaire qui sera envoyée aux parents, l'APEEE se réserve le droit de suspendre un enfant du service de cantine si la facture correspondante n'est pas payée dans le délai imparti.

Si aucune suite n'est donnée à notre deuxième et dernier rappel, nous remettrons le dossier du débiteur dans les mains de notre huissier de Justice qui se chargera de récupérer les sommes dues. En dernier recours, nous demanderons les services de notre avocat.

### <span id="page-15-4"></span>3.2.4 Politique de remboursement

Toute situation de force majeure qui affecte la possibilité de remplir toute obligation liée à l'organisation des activités et/ou à la surveillance sera immédiatement notifiée par l'APEEE aux parents. L'APEEE n'est pas responsable du retard ou absence d'organisation des activités et/ou de la surveillance en cas de force majeure. Le Conseil d'administration de l'APEEE sera responsable de la décision de savoir si et dans quelle mesure un éventuel remboursement pourrait être pris en considération dans les limites de l'excédent budgétaire périscolaire de l'année.

L'APEEE n'est pas en mesure d'organiser un système de remboursement en cas d'absence des enfants ou des animateurs. En cas d'absence d'un moniteur, le bureau des activités périscolaires de l'APEEE fera de son mieux pour trouver un remplaçant.

Les remboursements en cas de maladie de l'enfant ne peuvent être accordés qu'en cas d'annulation pour hospitalisation ou raisons médicales graves justifiées par un certificat médical pour 1 mois ou plus, car les prix fixés par les activités périscolaires sont calculés pour couvrir les frais fixes (salaires des moniteurs, achat de matériel, location de bus, ...). Même procédure en cas d'absence de longue durée (plus de deux semaines) d'un moniteur sans remplacement.

En cas de départ d'un enfant de l'EEB2 (sauf pour des raisons disciplinaires), la famille peut demander le remboursement des activités en envoyant un e-mail [à periscolaire@woluweparents.org](mailto:periscolaire@woluweparents.org)

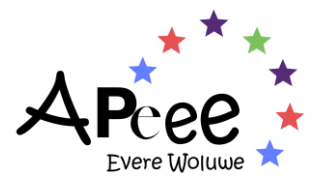

# <span id="page-16-0"></span>**3.3 Code de conduite**

<span id="page-16-1"></span>3.3.1 Règlement intérieur des activités périscolaires

1. Le règlement de l'Ecole européenne Bruxelles II s'appliquent également lors des activités périscolaires et de la surveillance.

2. Tout comportement inapproprié fera l'objet de mesures disciplinaires. Il peut en résulter que l'enfant soit exclu de l'activité ou de la surveillance.

3. Les enfants doivent respecter les installations\*, les autres participants et le personnel de l'APEEE.

4. Les élèves sont responsables des objets de valeur (téléphone portable, bijoux, vêtements, portefeuille, carte bancaire, etc.) qu'ils apportent avec eux ; les objets oubliés dans la salle de sport sont placés dans une boîte dans la salle de nettoyage jusqu'à vendredi, date à laquelle les objets non récupérés sont envoyés à Eureka. L'APEEE décline toute responsabilité en cas de perte ou de vol des effets personnels des élèves.

5. Les participants et les visiteurs doivent porter des chaussures de sport appropriées dans les zones sportives.

6. Afin de maintenir propres les zones sportives et les vestiaires, aucune nourriture ou boisson autre que l'eau n'est autorisée.

7. Les élèves qui participent aux activités sont priés d'attendre leur moniteur dans la salle de sport et de ne pas aller seuls dans les salles où se déroulent leurs activités.

8. Les élèves ne doivent pas flâner ou fumer à proximité immédiate de l'école avant ou après les activités parascolaires/surveillance. La consommation d'alcool dans les locaux de l'école ou à proximité de l'école est strictement interdite.

\*En cas de dommages-intérêts, les parents pourraient être tenus de payer les frais afférents.

<span id="page-16-2"></span>3.3.2 Charte du fairplay dans le cadre des activités périscolaires sportives

1. Les activités périscolaires me proposent des temps de jeux et des moments où l'on apprend et je compte bien les respecter.

2. Accepter les décisions des professeurs ou des arbitres qui eux aussi ont le droit à l'erreur, même si comme moi ils font tout pour ne pas en commettre.

3. Aider chacun par ma présence, mon expérience et ma compréhension.

4. Jouer pour gagner mais accepter la défaite avec dignité.

5. La victoire n'en est pas une si elle est obtenue en trichant, respecter les règles c'est aussi respecter l'autre.

6. Éviter la méchanceté et les agressions dans mes actes, mes paroles ou mes écrits.

7. Porter secours à tout sportif blessé ou dont la vie est en danger.

8. Être sincère et courageux en toutes circonstances.

9. Quel que soit le sport, l'enjeu ou l'adversaire, chaque affrontement est un moment privilégié, une fête.

*Approuvé par le Conseil d'administration le 13 juin 2024.*

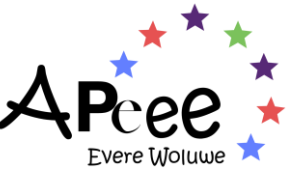

10. La clef essentielle du sport est le respect, aussi bien des règles que de l'adversaire et de soimême.

11. Prendre soin du matériel qui est mis à notre disposition.

#### <span id="page-17-0"></span>3.3.3 Elèves du secondaire

Nous nous permettons d'insister sur le fait qu'en dehors des heures d'ouverture de l'école et de la prise en charge des élèves par leur moniteur d'activité périscolaire les élèves présents dans les bâtiments scolaires sont sous la responsabilité de l'assurance de leurs parents ; en effet l'assurance des activités périscolaires et de l'école ne couvrent pas les enfants s'ils sont sans surveillance.

#### <span id="page-17-1"></span>3.3.4 Sécurité

Il est important de rappeler à vos enfants que les objets de valeur doivent être remis aux professeurs durant les cours et qu'ils ne peuvent être laissés dans les vestiaires.

Les activités périscolaires déclinent toute responsabilité en cas de perte ou de vol des biens des élèves.

# <span id="page-17-2"></span>**3.4 Assistance médicale**

Les parents d'enfants ayant des problèmes de santé doivent examiner attentivement si l'activité est appropriée ou pourrait créer des risques médicaux pour leur enfant. S'il vous plaît, soyez conscient que :

• Les infirmières scolaires ne sont disponibles que pendant les heures de classe (de 8h20 à 16h20).

Veuillez remplir la « carte santé » et la retourner à l'APEEE avant le début des activités, si votre

Assistance médicale pendant les services de l'APEEE : procédure

Si un enfant tombe malade ou est victime d'un accident au cours d'une activité/surveillance de l'APEEE, l'infirmière de l'école sera contactée, à condition que ce soit pendant ses heures de travail. En dehors de ces heures ou en cas d'absence ou d'impossibilité de la joindre, les services de l'APEEE appelleront une ambulance pour amener votre enfant à l'hôpital.

Pour tous les services de l'APEEE fournis en dehors de l'école (exemple : transport, piscine, etc.), nos surveillants, moniteurs, chauffeurs de bus ou autres intervenants appelleront immédiatement les services d'urgence.

Une fois que l'infirmière scolaire ou le service d'urgence aura été contacté, les parents seront immédiatement informés afin qu'ils puissent rejoindre leur enfant à l'infirmerie ou à l'hôpital de l'école.

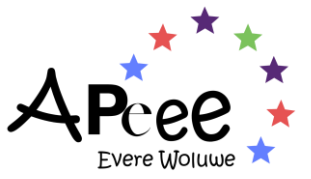

# **Liste des prix 2023-2024 (mise à jour chaque année scolaire)**

#### **Transport**

Abonnement annuel : 2.231,55€

Billet : 4,00 €/trajet

#### **Cantine**

Abonnement annuel :

- Maternelle : 6.36€
- Primaire : 7.25€
- Secondaire : 7,64€

Ticket : 8,00€/repas

#### **Activités périscolaires**

Les prix par activité sont disponibles dans le programme (**veuillez consulter le site web pour les prix des activités**).